# in Bau

**HAMNET AUSBAU** 

# Hamnet-Workshop am 11.5. in Aachen

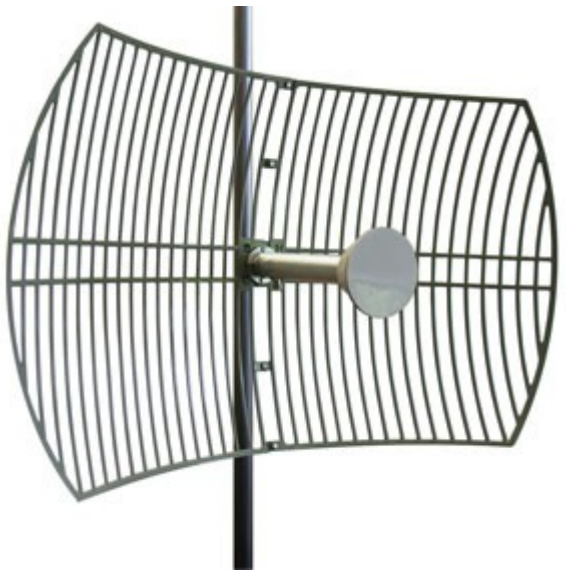

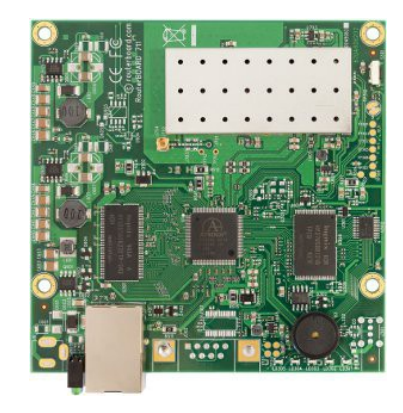

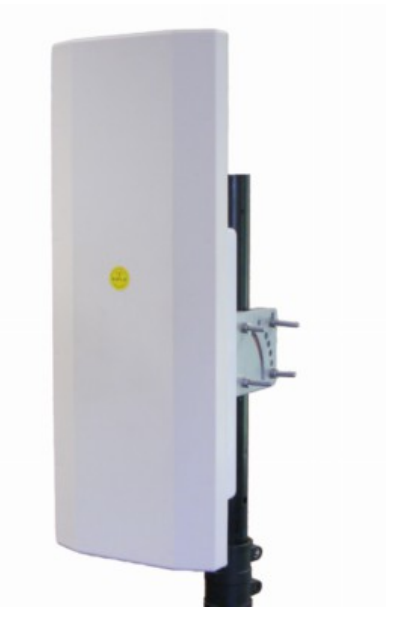

# **Zeitplan**

- **10:00 Uhr bis 12:00** Infos über das HAMNET und die Hardware
- 12:00 Uhr bis 13:00 Uhr **Mittagspause**
- **12:45 Uhr bis 16:00 Uhr** Diverse Vorführungen und HAMNET Praxis

# Agenda

- **Vorstellung HAMNET und Historie**
- **Das IPv4-Protokoll**
- **Routing im HAMNET**
- **Vorstellung Hardware** 
	- Mikrotik (DG1KWA)
	- Ubiquiti (DH3WR)
- Entscheidung 2,4 GHz oder 5 GHz (DH3WR)
- Aktueller Ausbaustand in West-DL (DH3WR)
- Vorführung einer HAMNET-Verbindung

### Historische Daten

- 1960 der "Urvater" von PR wird erfunden
- 1973 Ethernet wird erfunden
- **1983 Das TNC1 wird von der TAPR entwickelt**
- **1985 Der TNC2 kommt raus**
- **1988 1K2 ist Standard**
- **1989 James Miller (G3RUH) stellt 9k6 vor**
- **1993 Der TNC3 wird vorgestellt**
- **1995 Geschwindigkeiten von 1k2 bis 76k8 sind verbreitet**
- **1999 WLAN 802.11b wird ratifiziert**
- **2000 ADSL startet mit 768kbit/s Down und 128 kbit/s Upstream**
- **2003 WLAN 802.11g wird ratifiziert**
- **2006 ADSL mit bis zu 16 Mbit/s wird eingeführt**
- **2007 VDSL mit bis zu 50 Mbit/s startet**
- 2013-2014 VDSL-Vectoring mit 100 Mbit/s und 40 Mbit/s kommt

Und was ist im Amateurfunk passiert ?

### HAMNET - Motivation

- Warum also ein neues Netz ? Packet Radio ist tot, Digi's werden mangels User und Interesse abgebaut, Frequenzen werden heute für DStar, DMR, etc. genutzt
- Warum auf KW mit Australien oder USA funken? Ich hab Skype und Telefon....

# HAMNET – Wie es geht

- basiert auf kommerzieller Wlan-Technik da gut verfügbar, preiswert, standartisiert
- **nutzt standardisierte Protokolle wie TCPIP** (IPv4), 802.11, Ethernet und BGP.
- ist ein abgeschlossenes Netzwerk für Amateurfunkzwecke und stellt die Kommunikation über schnelle Richtfunkstrecken in den Vordergrund.

#### TCP/IP-Referenzmodell

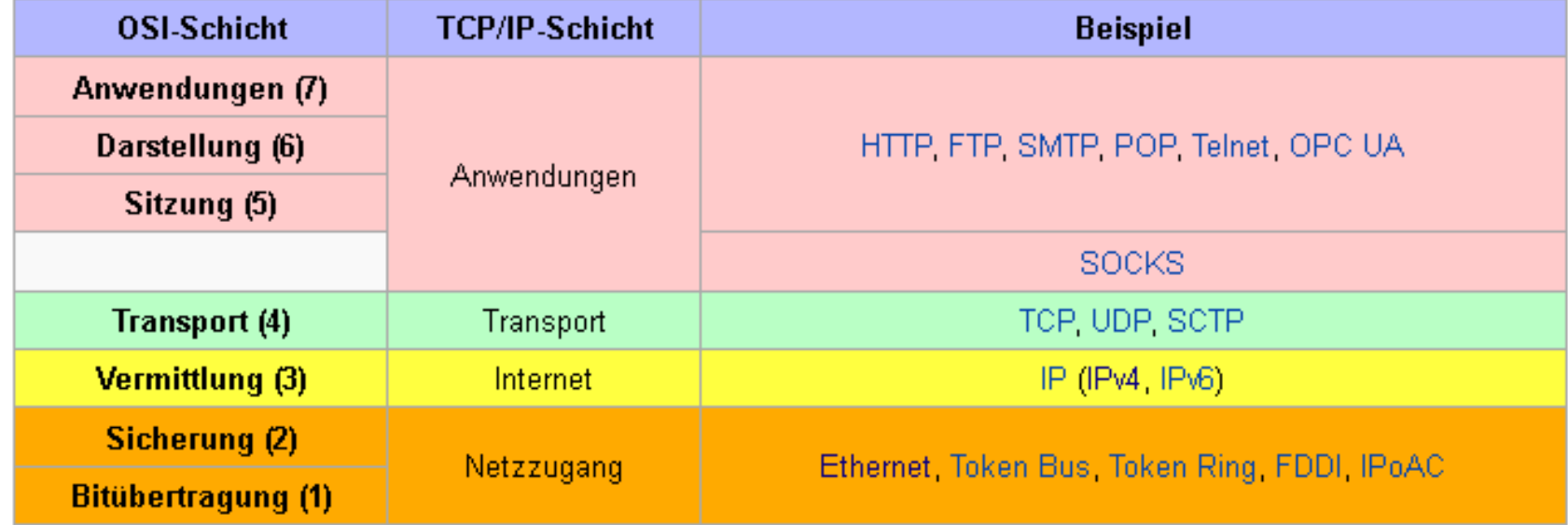

# IPv4 - Grundlagen

- Eine IPv4-Adresse besteht aus 32 Bit, damit sind max 4.294.967.296 Adressen darstellbar
- Größe IPv4-Packet 46 bis 1500 Bytes (auf Ethernet)

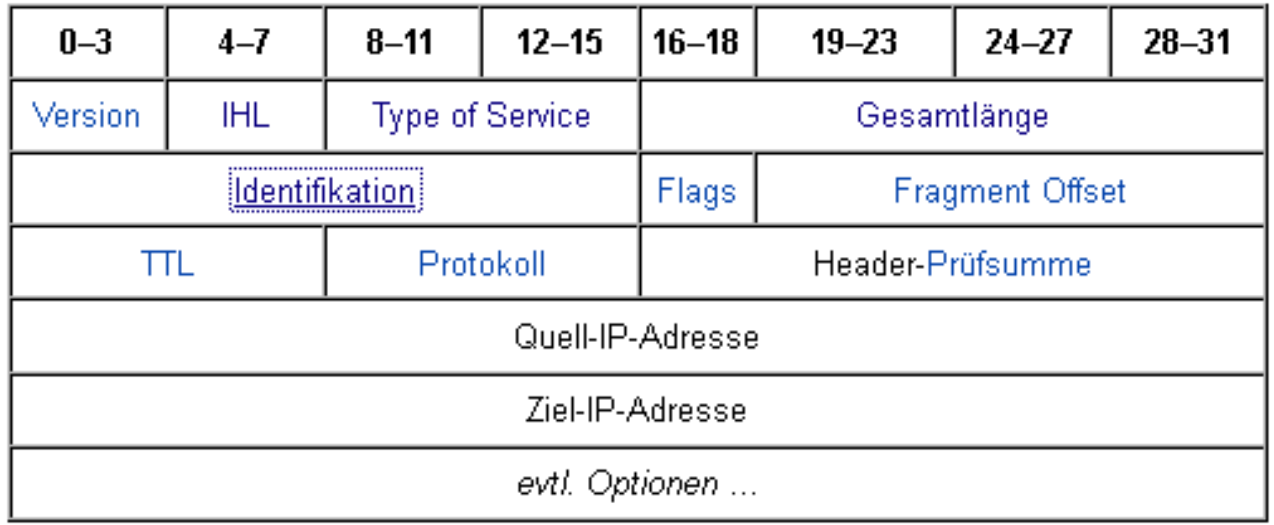

#### IP-Adressen

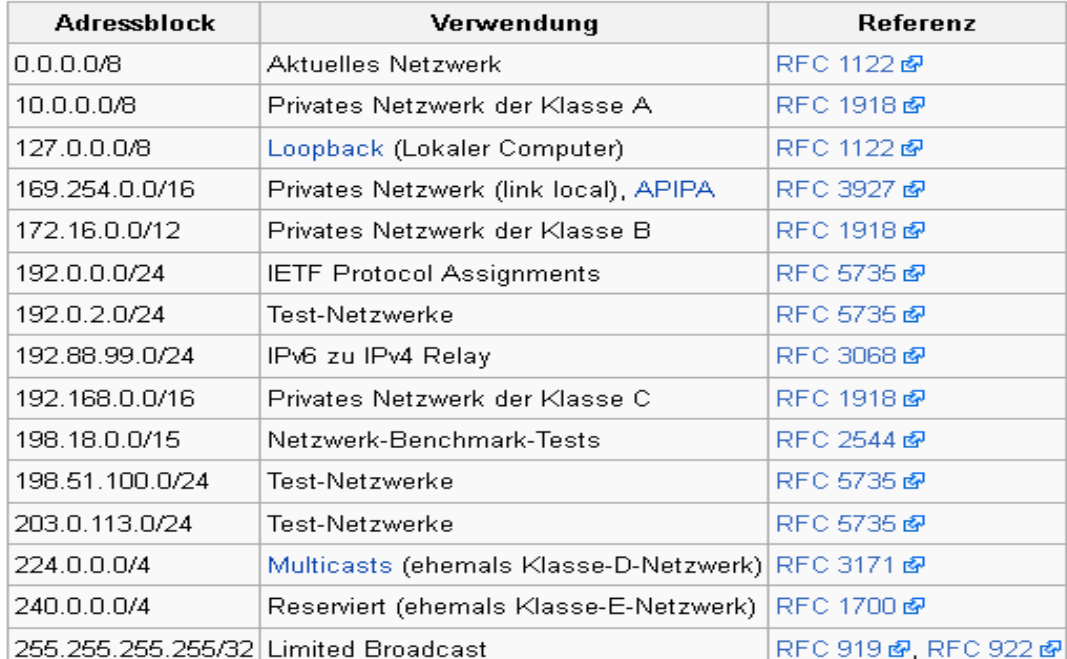

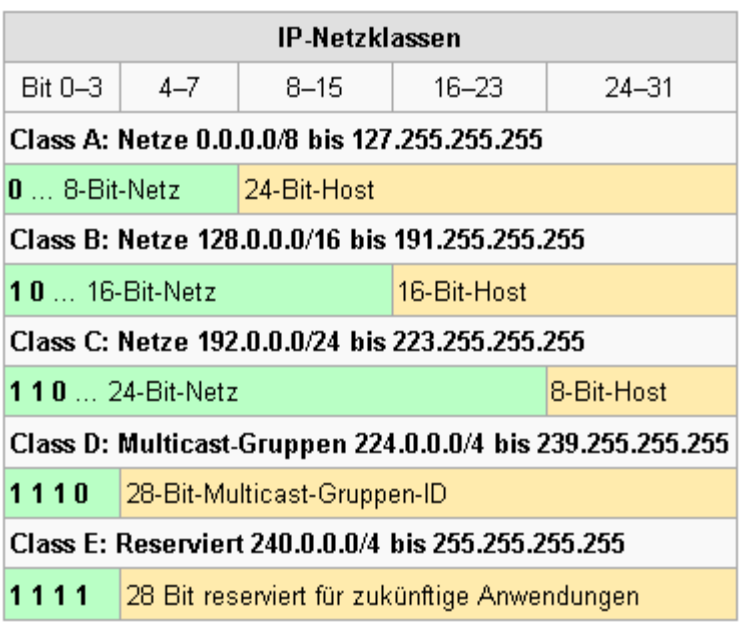

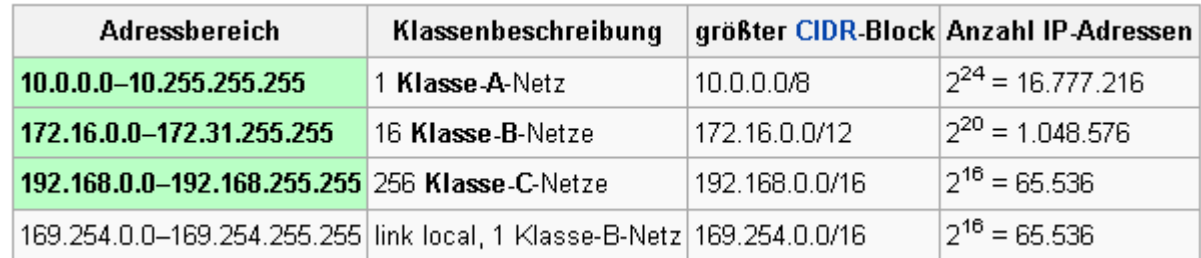

#### IP-Adresse im Detail

 Jede IP-Adresse muss in zwei Teile aufgeteilt werden. Der erste Teil adressiert das Netzwerk, in dem sich das Gerät befindet. Der zweite Teil adressiert das Gerät selbst.

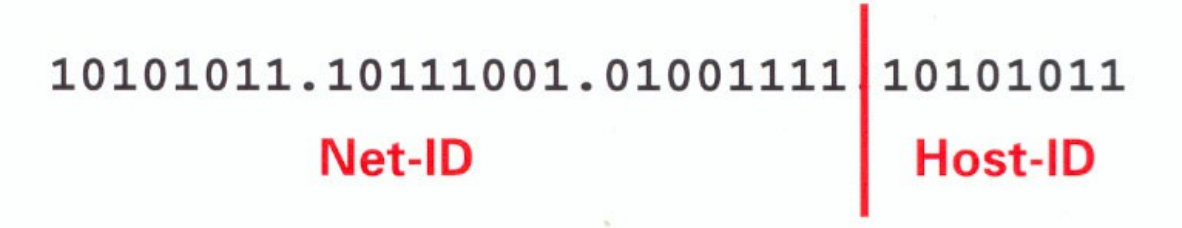

 Den beiden Adressteilen kann je nach Anzahl der zu adressierenden Geräte im Teilnetz eine unterschiedliche Anzahl von Bits zugeteilt werden.

# Unterteilung in Subnetze

 Um IP-Adressen flexibel in einen Netzwerk- und einen Hostanteil zu unterteilen, werden sie mit Netzmasken versehen.

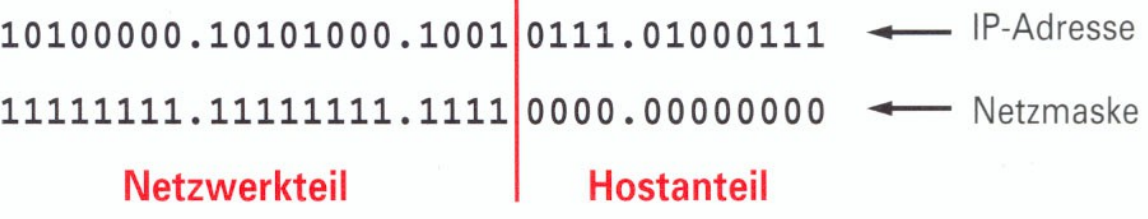

**Eine Netzmaske ist eine Schablone. Alle Adressen** innerhalb eines Teilnetzes haben dieselbe Netzmaske.

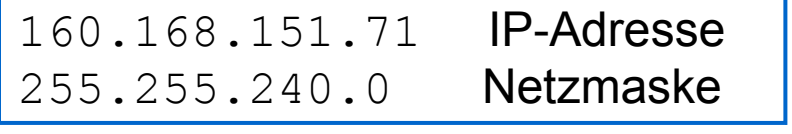

04.05.2013 Andreas Wißkirchen DG1KWA

160.168.151.71 / 20

Slash-Maske

# Routing im HAMNET

- **Unter Routing versteht man eine** Wegwahlfunktion zur Vermittlung von Nachrichten zwischen verschiedenen Netzen.
- Zwei Verfahren
	- **Statische Routing**
	- **Dynamisches Routing**

# Routingprotokolle

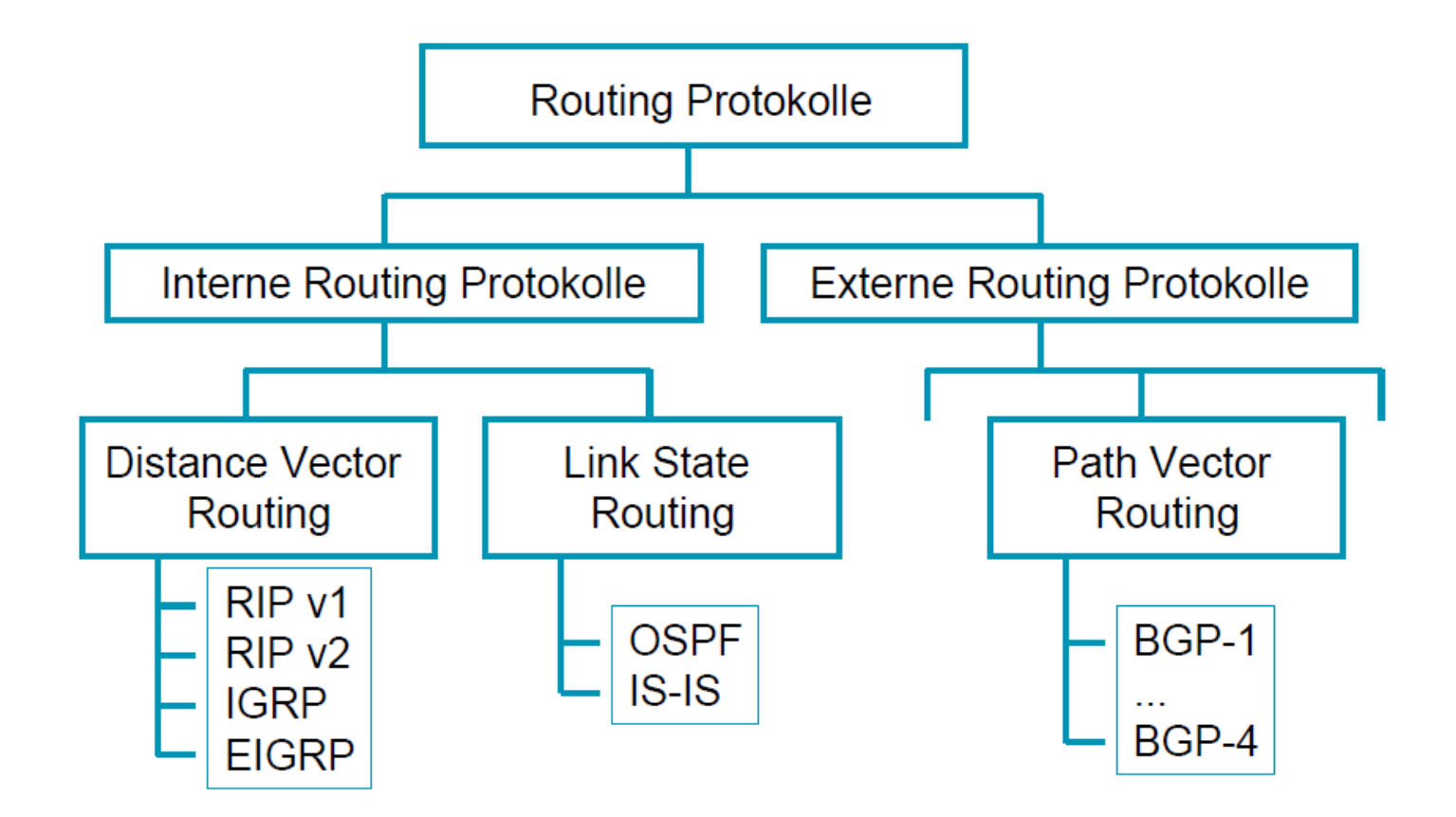

#### administrative Distanz

**Die administrative Distanz** ist ein festgelegter Wert, mit dem in Router-Netzwerken mit Hilfe von Priorisierung ein Pfad gewählt wird, falls verschiedene Routing-Protokolle für dasselbe Ziel verschiedene Pfade vorsehen.

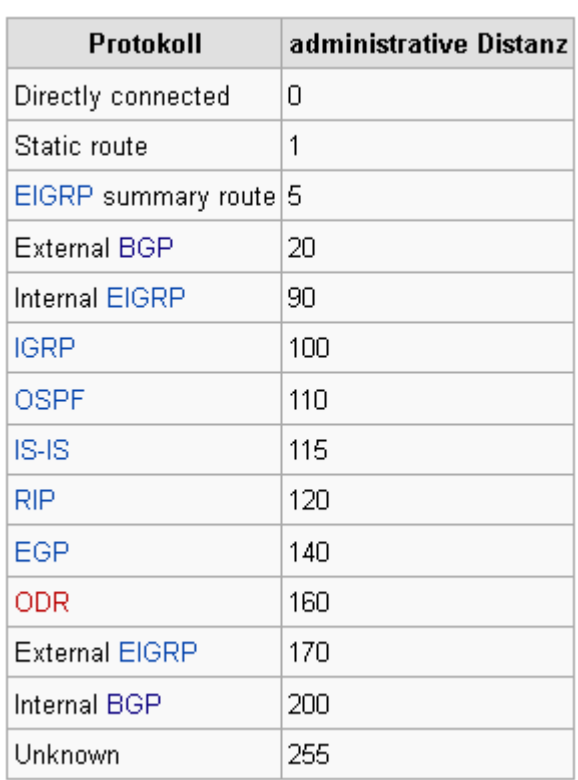

■ Das Border Gateway Protocol (BGP) trägt, als De-facto-Standard unter den Routing-Protokollen zwischen autonomen Systemen, wesentlich zum Funktionieren des Gebildes Internet bei. Es gehört zu den Path-Vektor-Protokollen, verwaltet also in seiner Routing-Tabelle den kompletten Pfad bis zum entsprechenden Zielnetz. Dabei listet es alle autonomen Systeme (AS) auf, die auf dem Weg zum Ziel durchquert werden.

04.05.2013 Andreas Wißkirchen DG1KWA

**BGP** 

# Das Autonome System

- Ein Autonomes System ist ein Netzwerk bzw. eine Gruppe von Netzwerken, die meist eine gemeinsame Administration sowie eine gemeinsame Routing Policy besitzen.
- Kernstück eines Autonomen Systems sind die dort vorhandenen Router.
- $\blacksquare$  eBGP iBGP:
	- Das eBGP beschreibt den Austausch von Routing-Informationen zwischen Routern, die sich in jeweils unterschiedlichen Autonomen Systemen befinden.
	- **-** Das iBGP beschreibt den Austausch von Routing-Informationen zwischen Routern, die sich im selben Autonomen System befinden.

# BGP - Beispiel

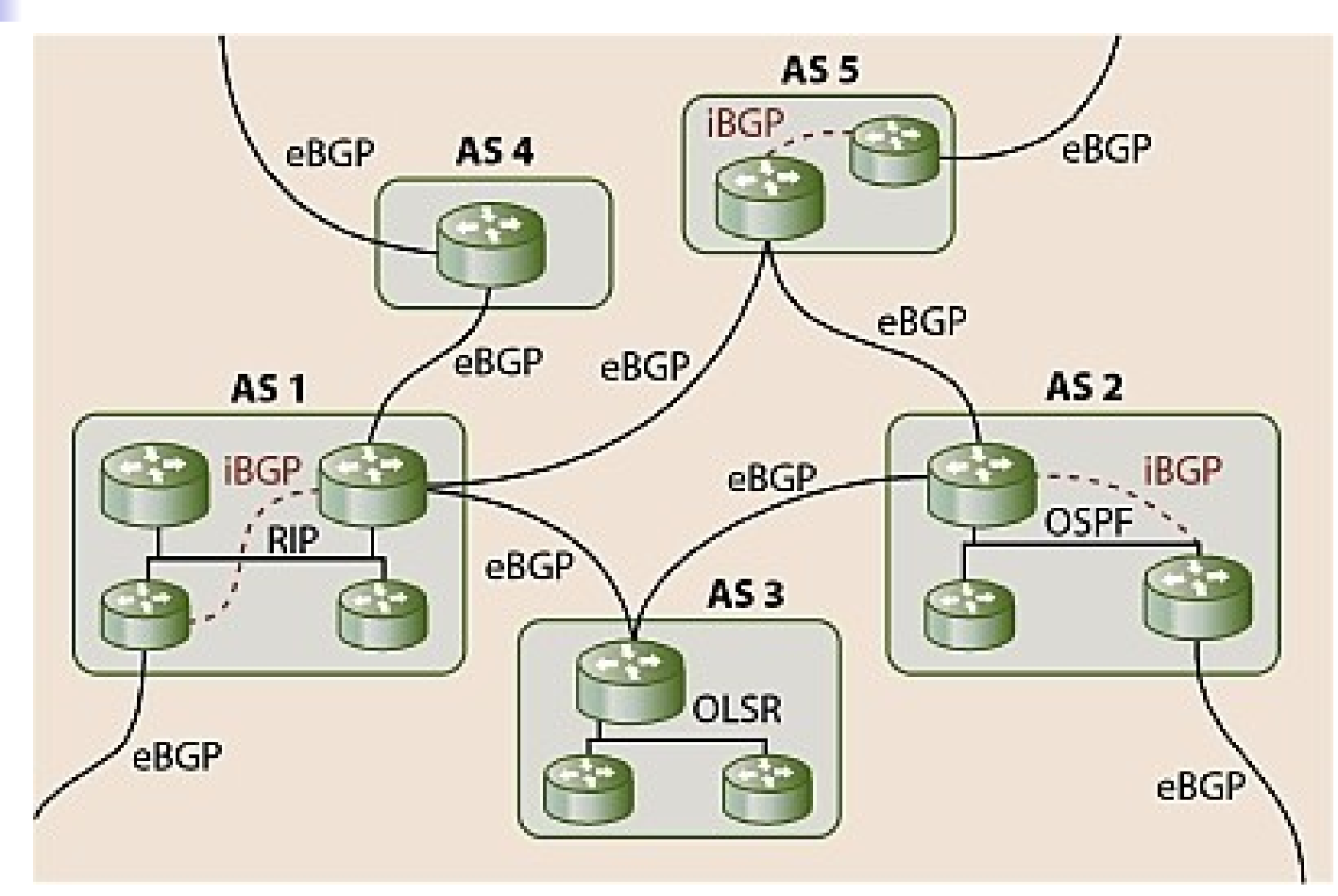

#### Die BGP-Session

- Im Gegensatz zu den meisten anderen Routing-Protokollen, die ihre Informationen per Broadcasts über das lokale Netz versenden, arbeitet BGP mit sogenannten BGP Sessions.
- Die BGP-Session ist eine Protokollsitzung über TCP Port 179, in der die Routinginformationen zwischen zwei Routern (z.B.: Router A und B) ausgetauscht werden.
- **Routen bzw. Zielnetze des Routers A werden also** über eine BGP-Session an den Router B
- **Die beiden an einer Session beteiligten Router nennt** man BGP-Nachbarn (Neigbours) oder BGP-Peers.

# Wie kommt der BGP-Pfad zu Stande

 Sehr oft kommt es vor, dass ein Router zum selben Ziel verschiedene Routen mitgeteilt bekommt. Die Auswahl der Route, für welche er sich letztendlich entscheidet, ist als BGP Path Selection Process bekannt. Der Netzwerkbetreiber kann die Pfad-Auswahl im Router durch die Wahl geeigneter Regeln im Router steuern und beeinflussen.AS 10007

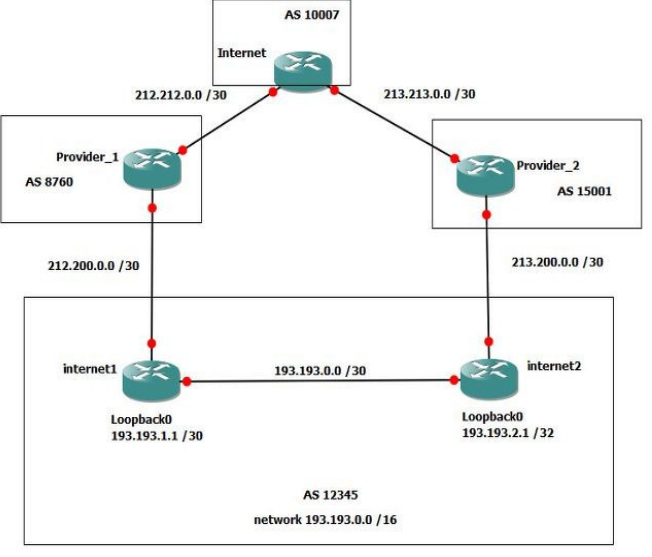

### BGP Path Selection

- **Grundsätzlich läuft der BGP Path Selection Process nach folgenden Regeln ab:**
	- Der Pfad mit dem größten Wert für Weight wird bevorzugt (proprietär).
	- Wenn der Wert für Weight identisch ist, wird der Wert mit der größten Local Preference bevorzugt.
	- Wenn die Werte für Local Preference gleich sind, wird der Pfad bevorzugt, der von BGP auf diesem Router generiert wurde.
	- Wenn kein Pfad auf diesem Router generiert wurde, bevorzuge den Pfad mit dem kürzesten AS\_PATH-Attribut.
	- Wenn alle AS\_PATH-Attribute die gleiche Länge haben, bevorzuge den niedrigsten Origin-Typ (IGP ist niedriger als EGP, EGP ist niedriger als Incomplete)
	- Wenn alle Origin-Typen gleich sind, bevorzuge den Pfad mit dem niedrigsten MED-Attribut.
	- Wenn alle Pfade den gleichen Wert für MED haben, bevorzuge externe Pfade gegenüber interner Pfade.
	- Wenn immer noch alle Pfade die gleiche Priorität haben, bevorzuge den Pfad zum nächstgelegenen IGP-Nachbarn.
	- Sollten alle Pfade gleich sein, bevorzuge den Pfad mit der niedrigsten IP Adresse des BGP-Peers bezogen auf die Router-ID.

# Und im HAMNET

- **Deutschland hat für den Aufbau des HAMNET** den IP-Nummernblock 44.224/15 exklusiv zugewiesen bekommen.
- Koordinierung über die (lokalen) IP-Koordinatoren
- **Routing** 
	- **BGP als Routingprotokoll**
	- **AS 64620 bis 64683**

# HAMNET-Hardware - Mikrotik

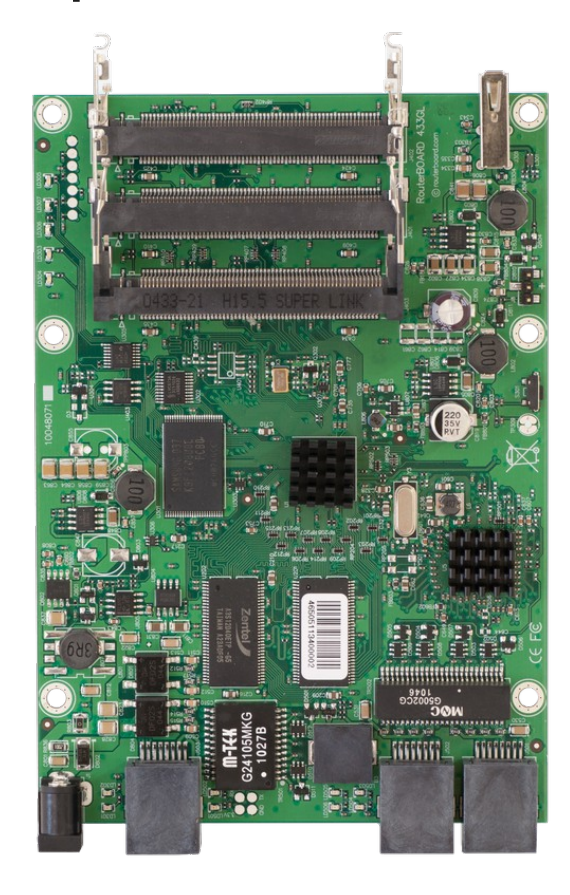

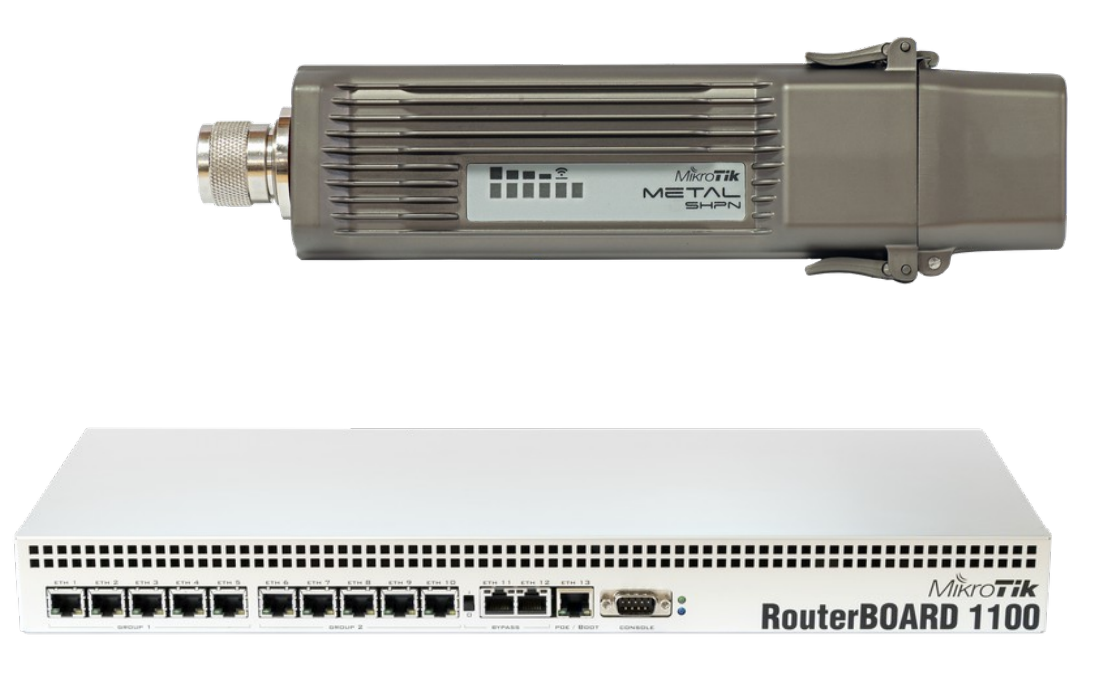

### Mini-PCI-Module

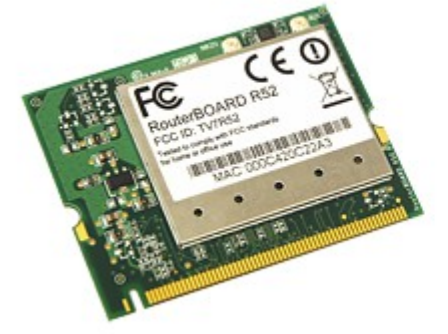

MikroTik introduces the R52H wireless 802.11a+b+g miniPCI card for multiband high speed applications, with up to 350mW output power. It works on 2.192-2.539 and 4.920-6.100GHz frequency range and supports Turbo mode for faster transfers. The card performs best when coupled with the MikroTik RouterOS, R52H is optimized to work with MikroTik Nstreme protocol to reach extra long distances at a great speed. The Nstreme protocol is MikroTik proprietary wireless protocol created to overcome speed and distance limitations of IEEE 802.11 standards and to extend point-topoint and point-to-multi point wireless link performance. The new Nstreme-dual protocol designed to provide real full-duplex communications over wireless with a pair of wireless cards one for transmitting data and one for receiving.

#### UBIOUITI NETWORKS - XtremeRange5 - 5 GHz 802.11a radio module

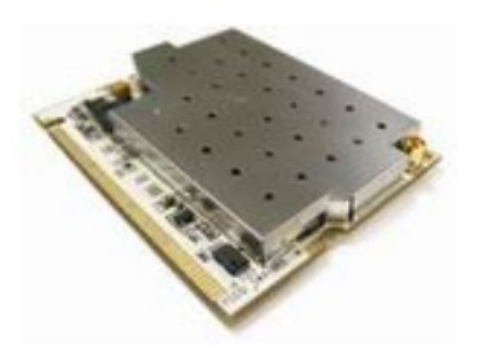

#### **XtremeRange5 5 GHz**

The World-Record Breaker with Proven 300+km Range Featuring Industry Leading 600mW Avg TX Power (1000mW Peak)

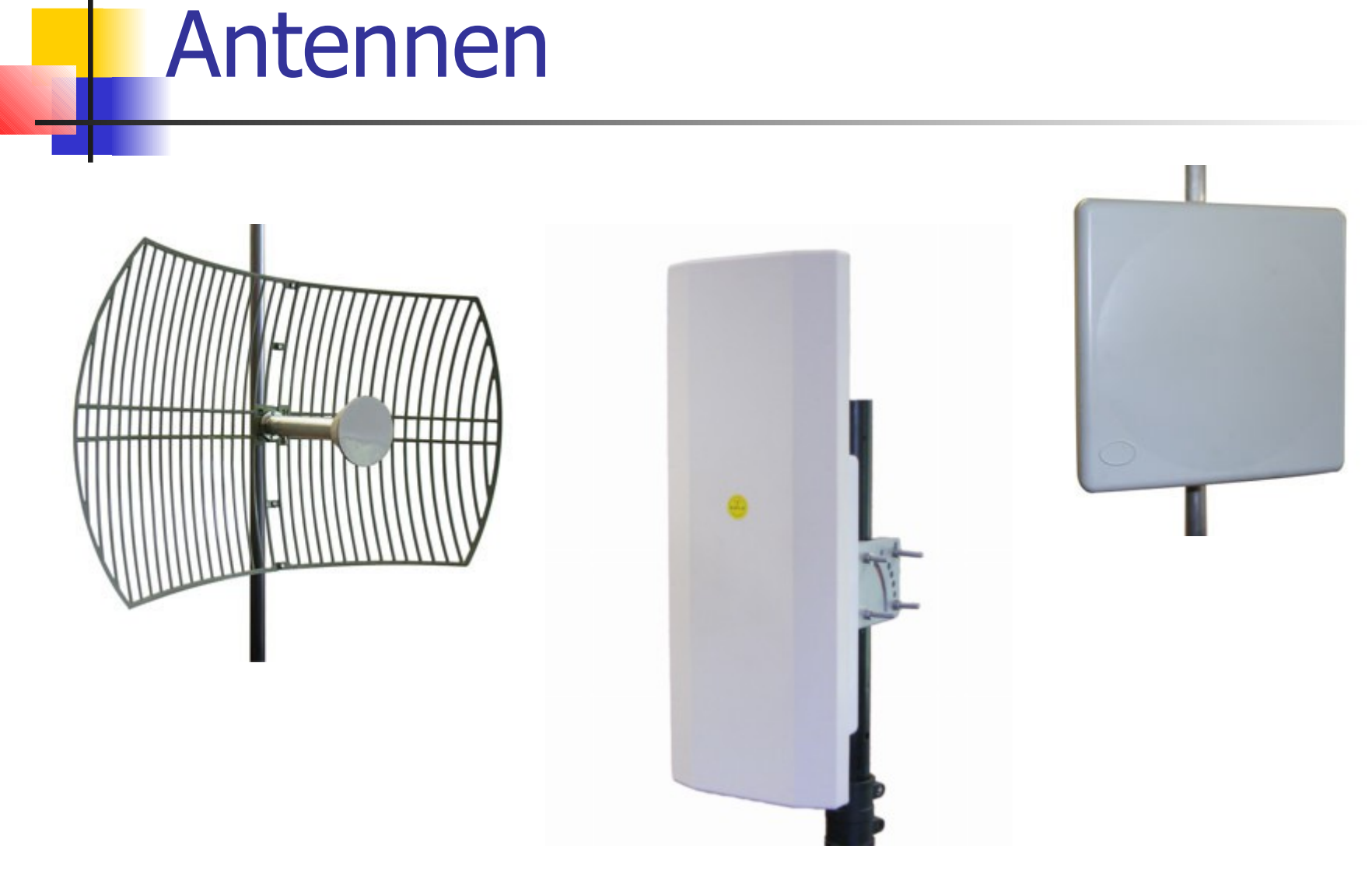

# URL-Sammler

- Homepage von DB0RES [http://www.db0res.de](http://www.db0res.de/)
- **Wiki des ÖVSV zu BGP** <http://wiki.oevsv.at/images/d/da/BGPtb38.pdf>
- **Niki zu BGP** [http://de.wikipedia.org/wiki/Border\\_Gateway\\_Protocol](http://de.wikipedia.org/wiki/Border_Gateway_Protocol)
- **Linkstreckenberechnung** http://ham.remote-area.net/linktool/index
- Händler
	- <http://www.interprojekt.com.pl/>
	- <http://www.meconet.de/>
	- <http://varia-store.com/>

# Quellenangaben

Bild-Quellen:

- http:/[/www.cisco.com](http://www.cisco.com/)
- <http://www.interprojekt.com.pl/>
- http:/[/www.mikrotik.com](http://www.mikrotik.com/)